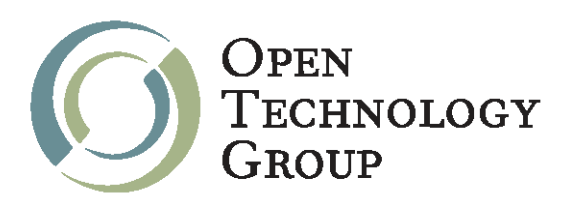

## **Document Management with Microsoft Word**

## **Table of Contents**

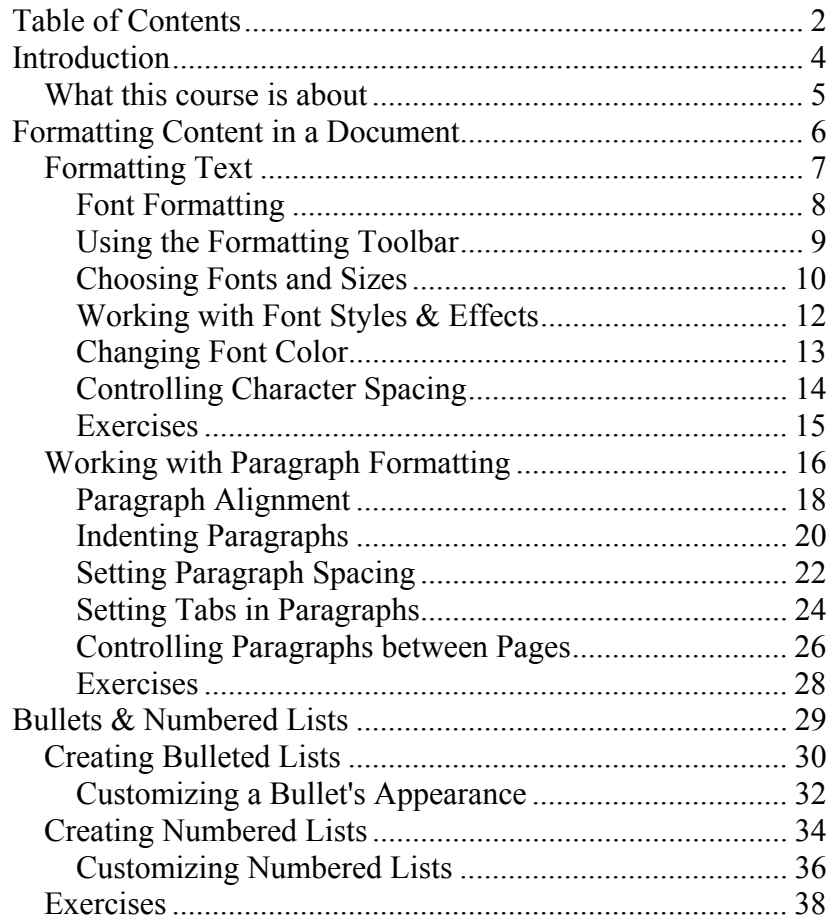

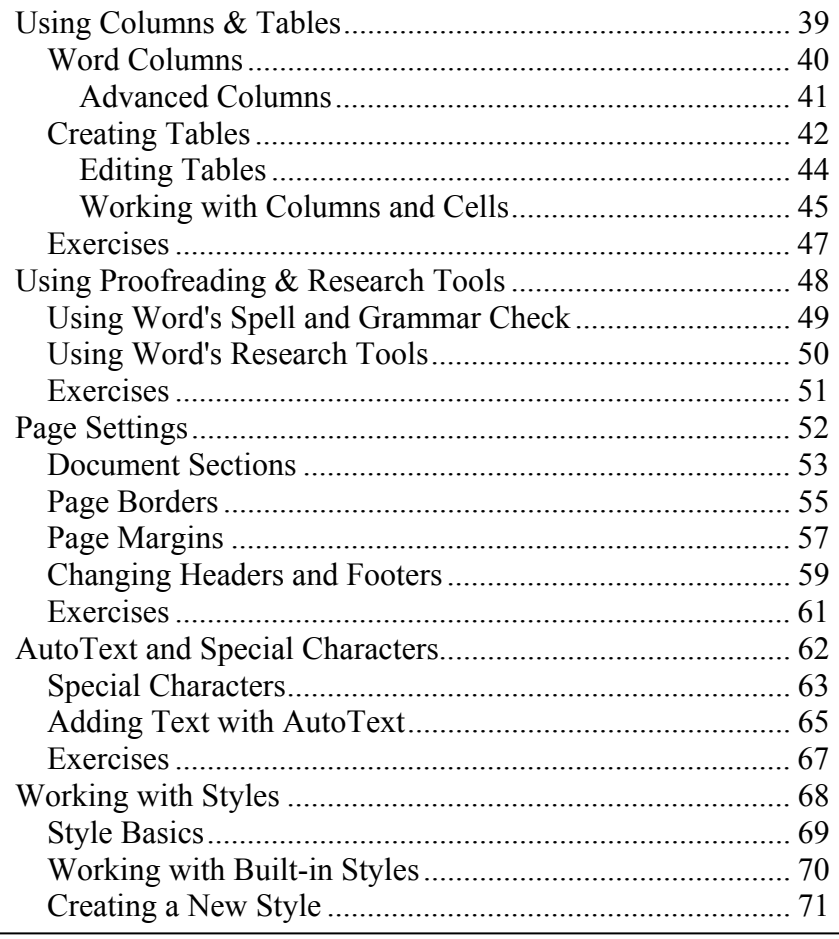

One Copley Parkway, Suite 210 . Morrisville, NC 27560 . Phone: 919.463.0999 . Fax: 919.386.0158

www.otg-nc.com Copyright ©2001 - 2005 Open Technology Group, Inc.. All rights reserved. Copying all or part of this manual, or distributing such copies, is strictly prohibited.

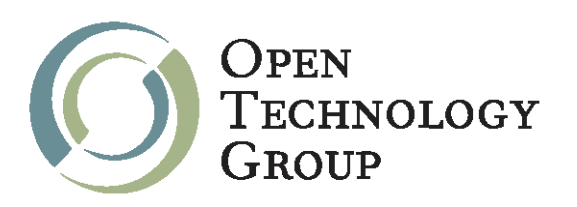

## Document Management with Microsoft Word

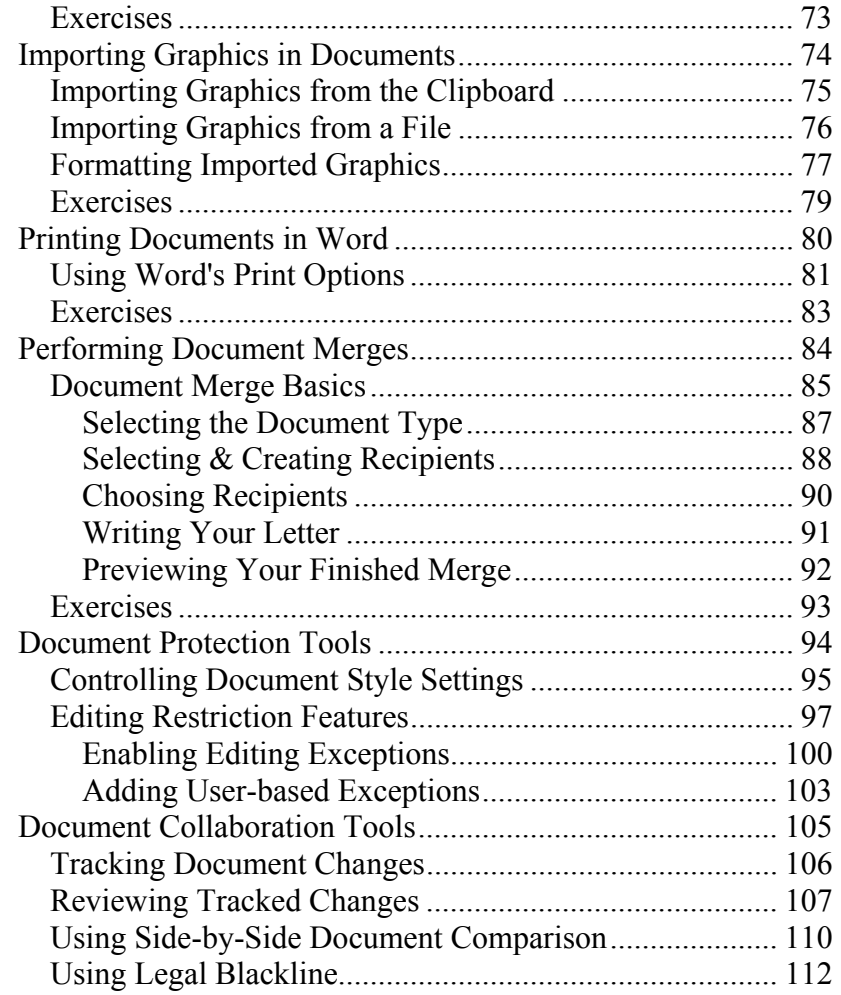

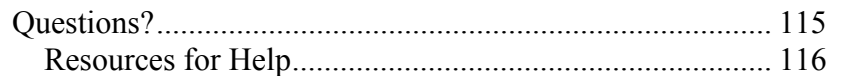

One Copley Parkway, Suite 210 . Morrisville, NC 27560 . Phone: 919.463.0999 . Fax: 919.386.0158 www.otg-nc.com Copyright ©2001 - 2005 Open Technology Group, Inc.. All rights reserved. Copying all or part of this manual, or distributing such copies, is strictly prohibited.